## АВТОНОМНАЯ НЕКОММЕРЧЕСКАЯ ОРГАНИЗАЦИЯ ПРОФЕССИОНАЛЬНОГО ОБРАЗОВАНИЯ «СЕВЕРО - КАВКАЗСКИЙ АКАДЕМИЧЕСКИЙ МНОГОПРОФИЛЬНЫЙ КОЛЛЕДЖ» (АНО ПО «СКАМК»)

 $\begin{array}{ccccc} \lambda & \lambda & \text{and} & \text{if} & \text{if} & \text$ 

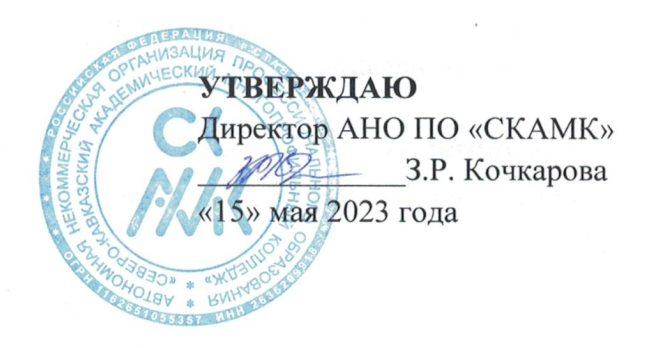

#### ФОНД ОЦЕНОЧНЫХ СРЕДСТВ

для проведения текущего контроля и промежуточной аттестации в форме экзамена по учебной дисциплине

#### ОП.04 ОСНОВЫ АЛГОРИТМИЗАЦИИ И ПРОГРАММИРОВАНИЯ

#### Специальность

09.02.07 Информационные системы и программирование

Программа подготовки базовая

> Форма обучения очная

г. Ставрополь, 2023

Фонд оценочных средств составлен с учетом Федерального государственного образовательного стандарта среднего профессионального образования по специальности 09.02.07 Информационные системы и программирование, утвержденного приказом Министерства образования и науки Российской Федерации от 09.12.2016 г. № 1547.

 $\begin{array}{ccccc} \lambda & \lambda & \text{and} & \text{if} & \text{if} & \text$ 

Фонд оценочных средств предназначен для преподавания общепрофессиональных дисциплин обучающимся очной формы обучения по специальности 09.02.07 Информационные системы и программирование.

Организация - разработчик: Автономная некоммерческая организация профессионального образования «Северо-Кавказский академический многопрофильный колледж», город Ставрополь.

## **Содержание**

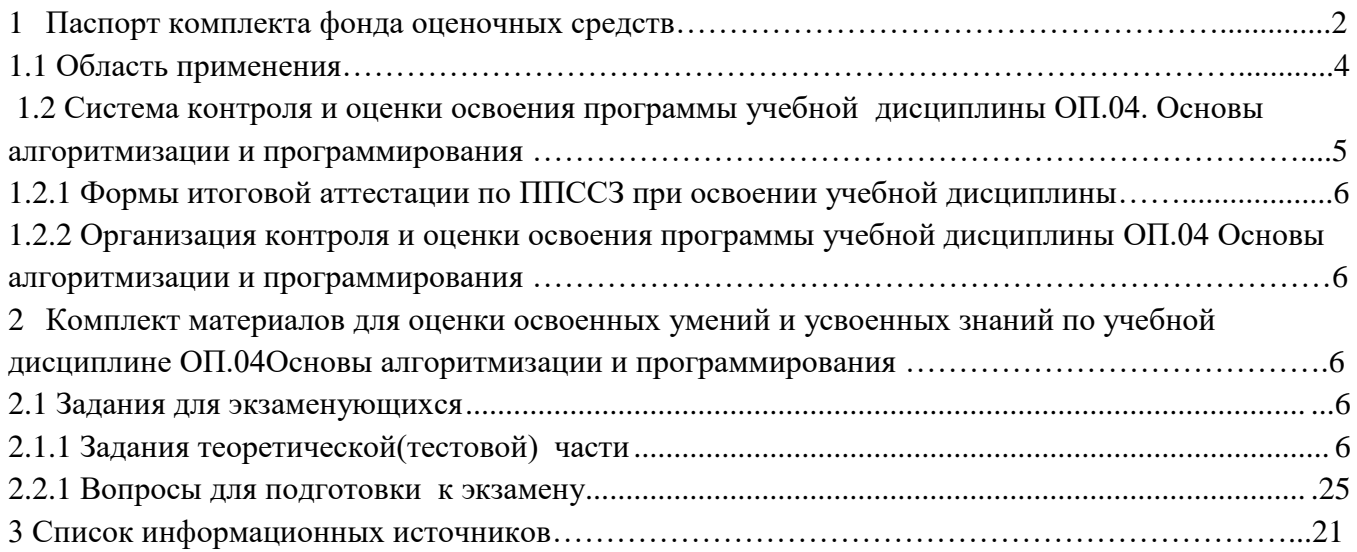

### 1. Паспорт комплекта фонда оценочных средств 1.1. Область применения

<span id="page-3-0"></span>Комплект фонда оценочных средств предназначен для проверки результатов освоения учебной лисциплины ОП.04 Основы алгоритмизации и программирования, основной профессиональной образовательной программы по специальности 09.02.07 Информационные системы и программирование.

В результате освоения дисциплины обучающийся должен:

уметь:

- разрабатывать алгоритмы для конкретных задач.

- использовать программы для графического отображения алгоритмов.

- определять сложность работы алгоритмов.

- работать в среде программирования.

- реализовывать построенные алгоритмы в виде программ на конкретном языке программирования.

- оформлять код программы в соответствии со стандартом кодирования.

- выполнять проверку, отладку кода программы.

знать:

- понятие алгоритмизации, свойства алгоритмов, общие принципы построения алгоритмов, основные алгоритмические конструкции.

- эволюцию языков программирования, их классификацию, понятие системы программирования.

- основные элементы языка, структуру программы, операторы и операции, управляющие структуры, структуры данных, файлы, классы памяти.

– подпрограммы, составление библиотек подпрограмм

- объектно-ориентированную модель программирования, основные Принципы объектно-ориентированного программирования на примере алгоритмического языка: понятие классов и объектов, их свойств и методов, инкапсуляция и полиморфизма, наследования и переопределения.

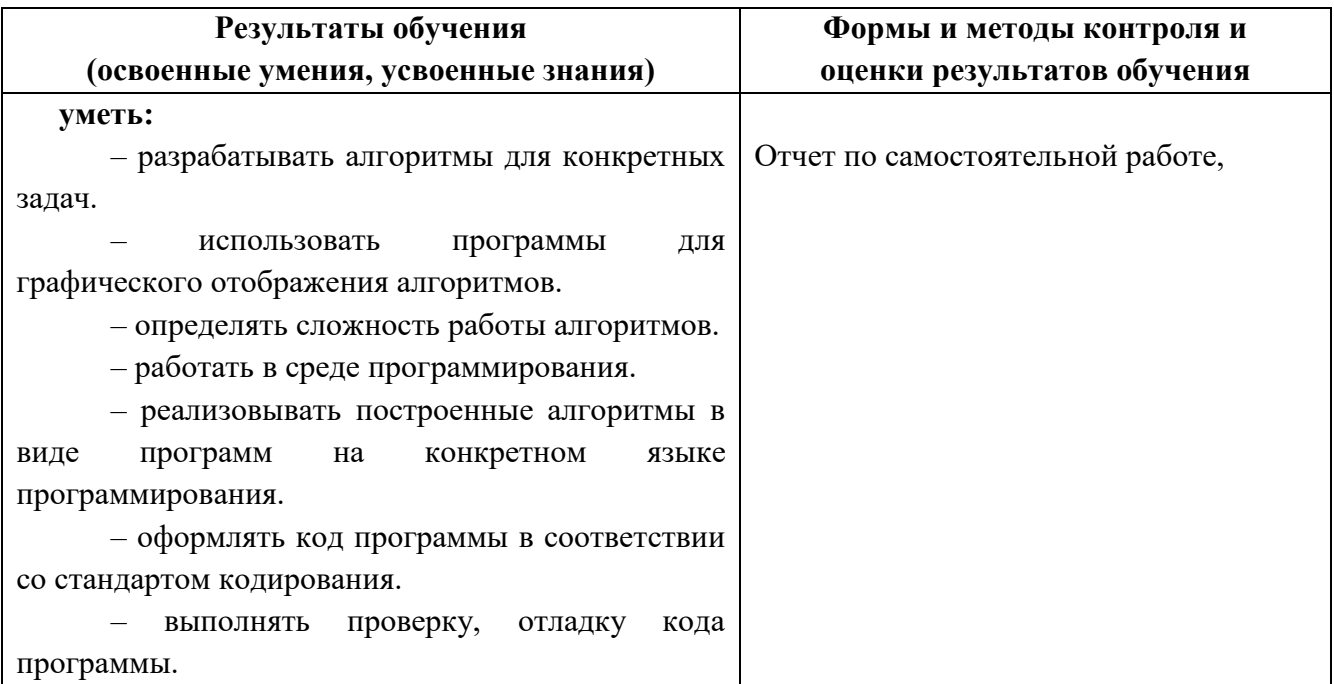

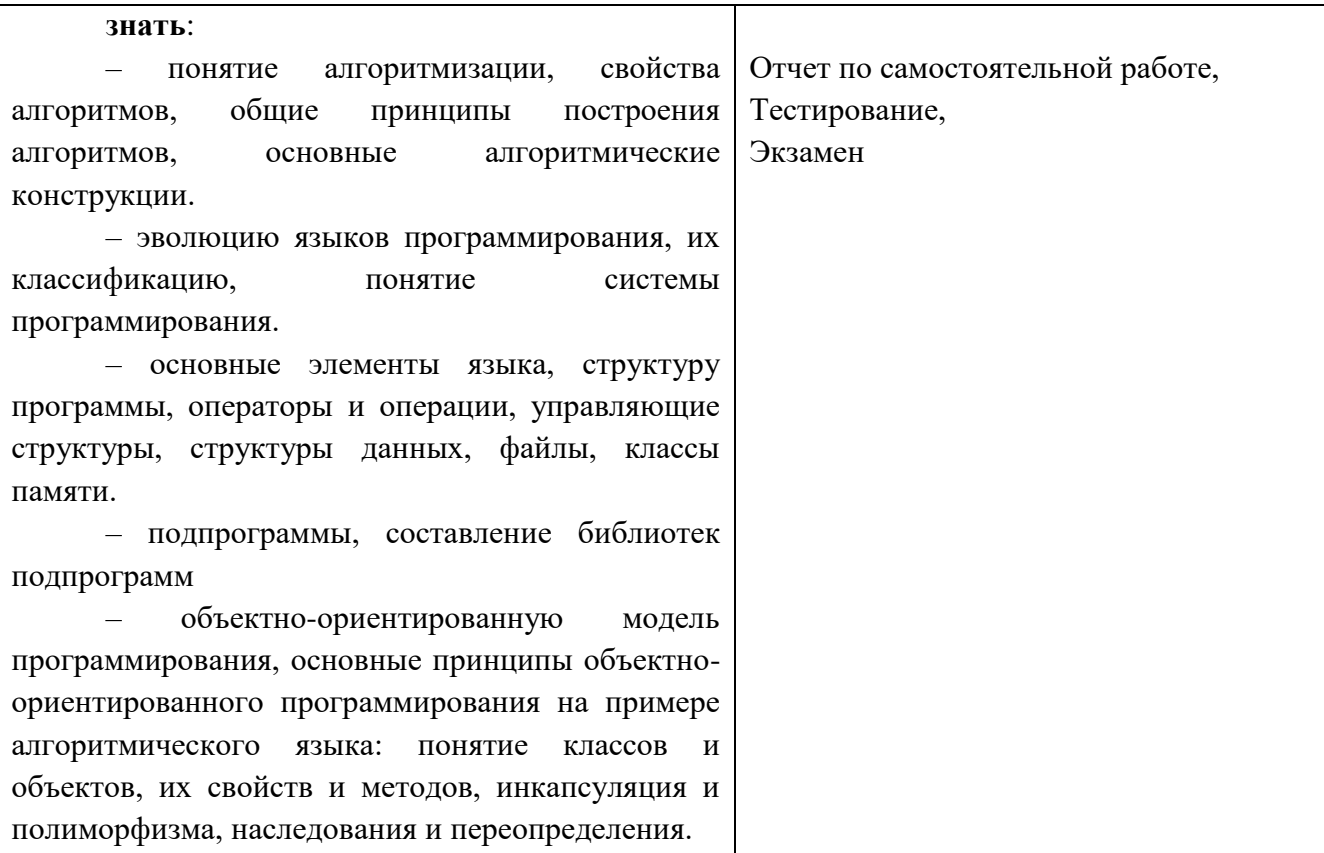

## 1.2 Система контроля и оценки освоения программы учебной дисциплины ОП.04 Основы алгоритмизации и программирования

<span id="page-5-0"></span>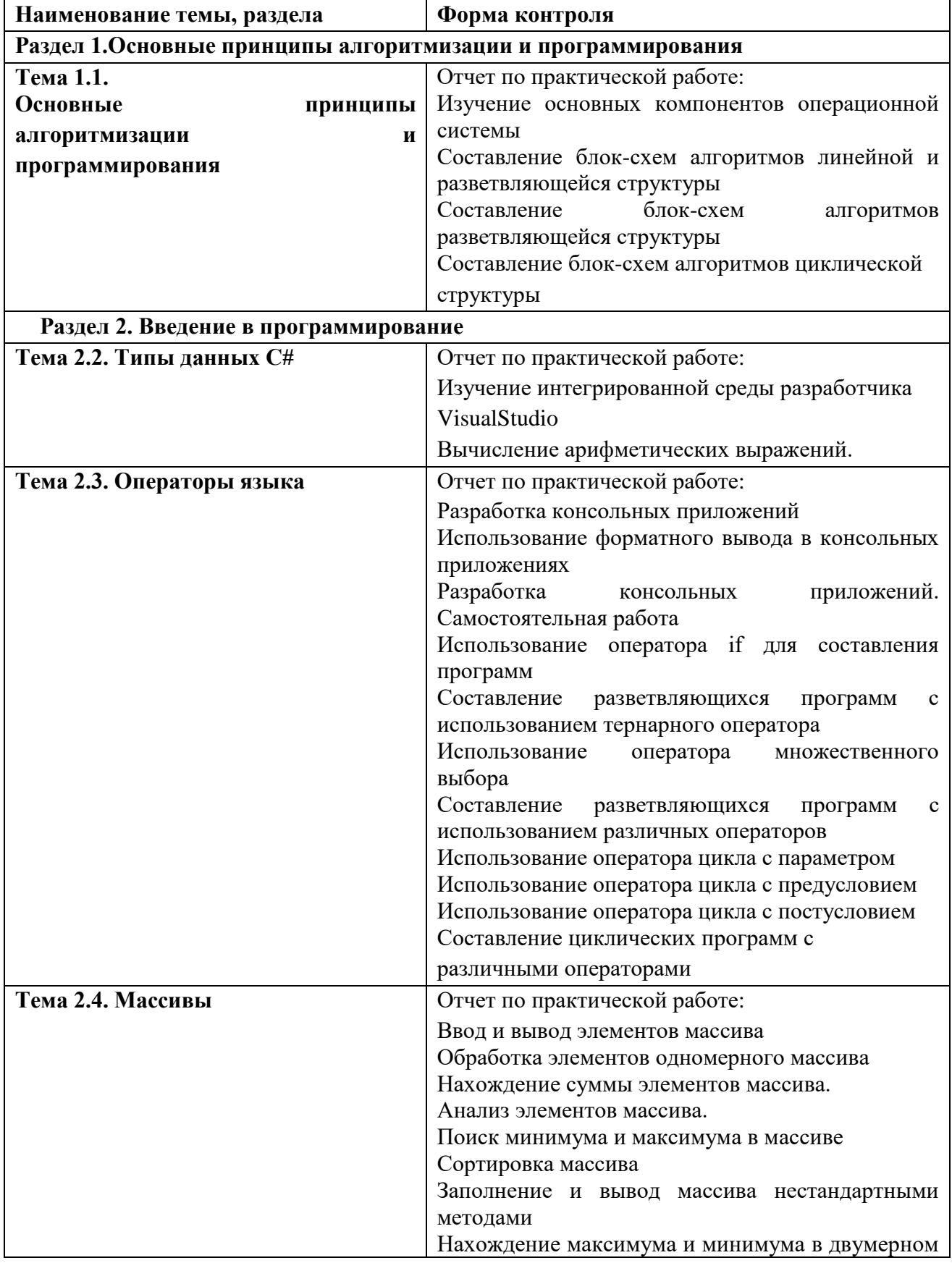

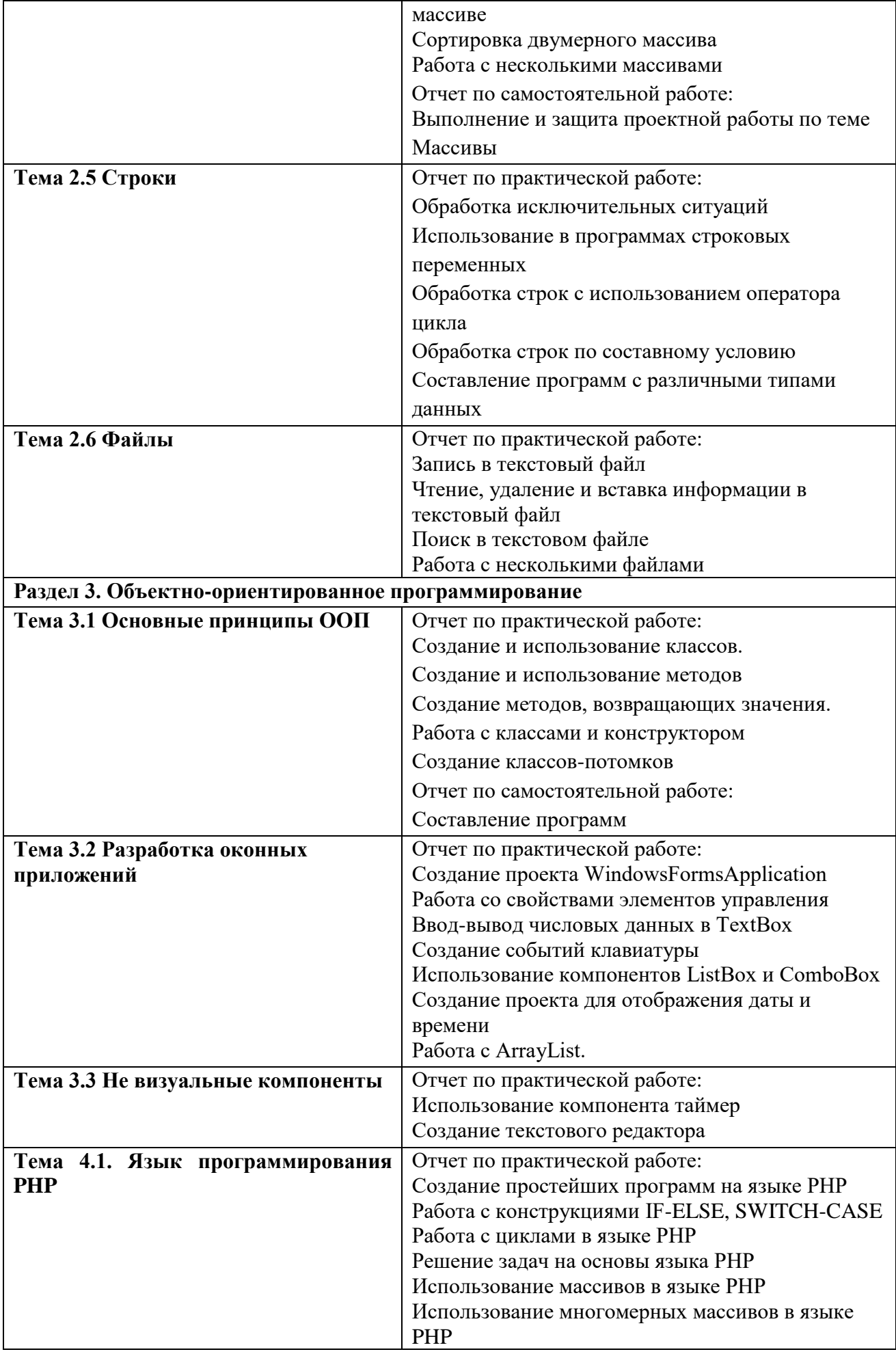

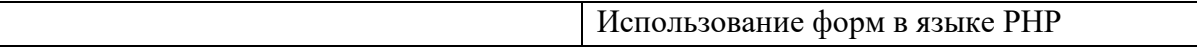

### 1.2.1 Формы итоговой аттестации по ППССЗ при освоении учебной дисциплины

<span id="page-7-1"></span><span id="page-7-0"></span>Итоговый контроль освоенных умений и усвоенных знаний по дисциплине ОП.04 Основы алгоритмизации и программирования осуществляется в форме экзамена.

### <span id="page-7-3"></span>1.2.2 Организация контроля и оценки освоения программы учебной лисциплины К экзамену допускается обучающийся, изучивший теоретическую часть.

### <span id="page-7-2"></span>2. Комплект материалов для оценки освоенных умений и усвоенных знаний по учебной дисциплине ОП.04 Основы алгоритмизации и программирования 2.1 Задания для экзаменующихся

#### Оцениваемые умения:

- разрабатывать алгоритмы для конкретных задач.

- использовать программы для графического отображения алгоритмов.

- определять сложность работы алгоритмов.

- работать в среде программирования.

- реализовывать построенные алгоритмы в виде программ на конкретном

языке программирования.

- оформлять код программы в соответствии со стандартом кодирования.

- выполнять проверку, отладку кода программы.

#### Опениваемые знания:

- понятие алгоритмизации, свойства алгоритмов, общие принципы построения алгоритмов, основные алгоритмические конструкции.

эволюцию языков программирования,  $\overline{HX}$ классификацию, понятие системы программирования.

- основные элементы языка, структуру программы, операторы и операции, управляющие структуры, структуры данных, файлы, классы памяти.

- подпрограммы, составление библиотек подпрограмм

– объектно-ориентированную модель программирования, основные принципы объектноориентированного программирования на примере алгоритмического языка: понятие классов и объектов, их свойств и методов, инкапсуляция и полиморфизма, наследования и переопределения.

#### 2.1.1 Задание теоретической (тестовой) части

- 1. Определенная последовательность действий, которую нужно выполнить для решения конкретной задачи называется...
	- а) исполнителем;
	- б) программой;
	- в) алгоритмом;
	- г) системой команд исполнителя.
- 2. О каком свойстве алгоритма идет речь: алгоритм должен быть применим для целого класса подобных задач, отвечающих общим условиям:
	- а) понятность:
	- б) массовость;
	- в) однозначность;
	- г) дискретность.
- 3. Где записана команда присваивания?
- a)  $X+Y:=X$
- $6)$  F=G
- $B) X:=X+Y$
- $\Gamma$ ) A>D
- 4. Алгоритм должен состоять из отдельных шагов. Это свойство называется:
	- а) понятность;
	- б) массовость;
	- в) однозначность;
	- г) дискретность.
- 5. Алгоритм, записанный на понятном компьютеру языке, называется
	- а) исполнителем;
	- б) программой;
	- в) блок-схемой;
	- г) системой команд исполнителя
	- д) псевдокодом.
- 6. Выберите тип величины, который следует использовать для обозначения количества учеников в классе:

 $\overline{?}$ 

- а) числовой целый;
- б) числовой вещественный;
- в) строковый;
- г) логический.
- 7. Что в блок-схеме записывается в блоке  $\langle$ 
	- а) условие;
	- б) обработка данных;
	- в) ввод информации;
	- г) комментарии.
- 8. Какое арифметическое выражение записано правильно?
	- a)  $A_1 + B_1 * 50$ ;
	- $6) 6A-23B;$
	- $(b^2 4ac)$
	- $r) 67*A2-30*B.$
- 9. Для чего в блок-схеме служит блок
	- а) для задания цикла;
	- б) для условия;
	- в) для вычисления значения выражения;
	- г) для ввода и вывода данных.
- 10. Укажите логические выражения:
	- a)  $X+7$ ;
	- $6) X+7>=0;$
	- $B) X:=7;$
	- $r)$  N=10.
- 11. Выберите верные утверждения:
	- а) одна величина может иметь несколько типов;
	- б) значение переменной может изменяться в процессе выполнения алгоритма;

 $\sqrt{2}$ 

- в) величина логического типа может принимать всего два значения;
- г) при присваивании переменной какого-либо значения предыдущее её значение сохраняется автоматически.

Ответы на тест:

1. – в, 2. – б, 3. – в, 4. – г, 5 – б, 6 – а, 7 – а, 8 – г, 9 – г, 10 – б, г, 11 – б, в.

### **2.2.1 Вопросы для подготовки к экзамену по дисциплине** ОП.04 Основы алгоритмизации и программирования **09.02.07 Информационные системы и программирование**

#### 1 **Теоретические задания**

- 1. Основные понятия алгоритмизации. Понятия «алгоритм», «исполнитель алгоритма».
- 2. Свойства и формы записи алгоритмов.
- 3. Основные алгоритмические конструкции: линейные, разветвляющиеся и циклические.
- 4. Логические основы алгоритмизации. Основы алгебры логики.
- 5. Логические операции: конъюнкция, дизъюнкция, инверсия, импликация, эквиваленция.
- 6. Законы алгебры логики.
- 7. Таблицы истинности.
- 8. Составление таблиц истинности для сложных логических функций.
- 9. Составление блок-схем алгоритмов.
- 10. Языки и системы программирования. Языки высокого и низкого уровня.
- 11. Правила записи выражений и операций. Типы данных. Синтаксис.
- 12. Понятие модуля и формы.
- 13. Пользовательские типы данных.
- 14. Использование форм, событий и методов.
- 15. Использование управляющих элементов.
- 16. Составление программ циклической структуры.
- 17. Логические операторы и операторы сравнения If...Then, SelectCase.
- 18. Обзор структуры цикла. Использование Do...Loop, Использование For...Next.
- 19. Работа с логическими операторами и операторами сравнения.
- 20. Написание кода с использование операторов и циклов.
- 21. Отслеживание и анализ ошибок.
- 22. Обзор стандартных элементов.
- 23. Дополнительные возможности стандартных элементов.
- 24. Использование ComboBox и ListBox.
- 25. Написание функций.
- 26. Использование в форме графики. PictureBox, ImageList.
- 27. Создание программы с использованием полос прокрутки, таймера и заданием даты.
- 28. Создание вкладок, индикатора прогресса, ползунка.
- 29. Гиперссылки. Список.
- 30. Чтение и запись файла. Класс FileStream.
- 31. Считывание данных из текстового файла.
- 32. Запись данных в текстовый файл.
- 33. Открытие и создание файла для чтения и записи.

#### **Практические задания**

#### **Задачи с решениями.**

**Задача № 1**

- **1) Постановка задачи**: Составить программу нахождения площади прямоугольника со сторонами Х и У.
- **2) Интерфейс задачи:**

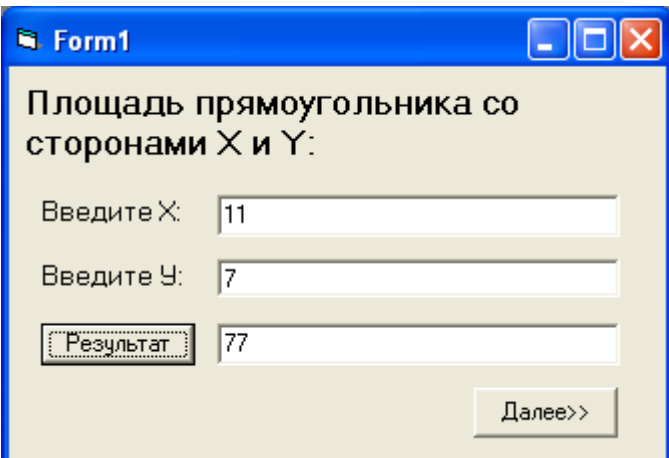

### **3) Листинг программы:**

Dim x As Integer, y As Integer, z As Integer Private Sub Command1\_Click()  $Text3.Text = Text1.Text + Text2.Text$  $x = Text1.Text$  $y = Text2.Text$  $z = x * y$ : Text3.Text = z End Sub Private Sub Command2\_Click() Form1.Hide: Form2.Show End Sub

### **Задача № 2**

- **1) Постановка задачи**: Составить программу перевода строки в нижний регистр.
- **2) Интерфейс задачи:**

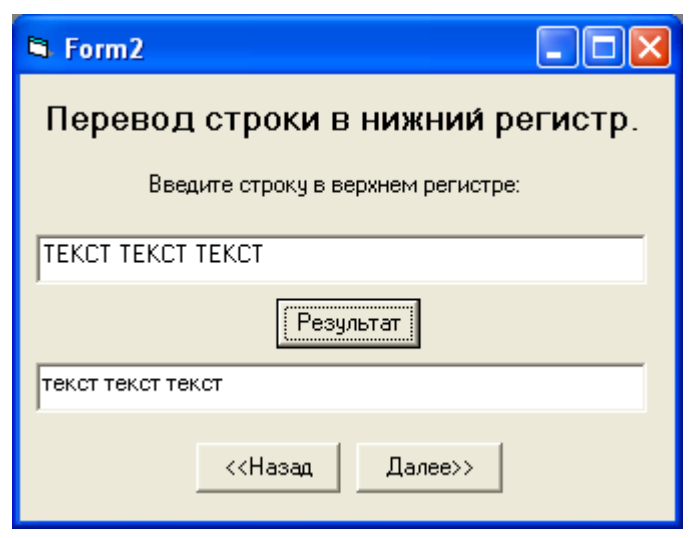

**3) Листинг программы:**

Dim x As String, y As String Private Sub Command1\_Click()  $x = Text1.Text$  $y = LCase(x)$ : Text2.Text = y End Sub Private Sub Command2\_Click() Form2.Hide: Form3.Show End Sub

Private Sub Command3 Click() Form2.Hide: Form1.Show End Sub

### Залача № 3

- 1) Постановка задачи: Составить программу перевода температуры из шкалы Фаренгейта в шкалу Цельсия (0 F соответствует -17,8, а 0 С соответствует+32 F).
- 2) Интерфейс задачи:

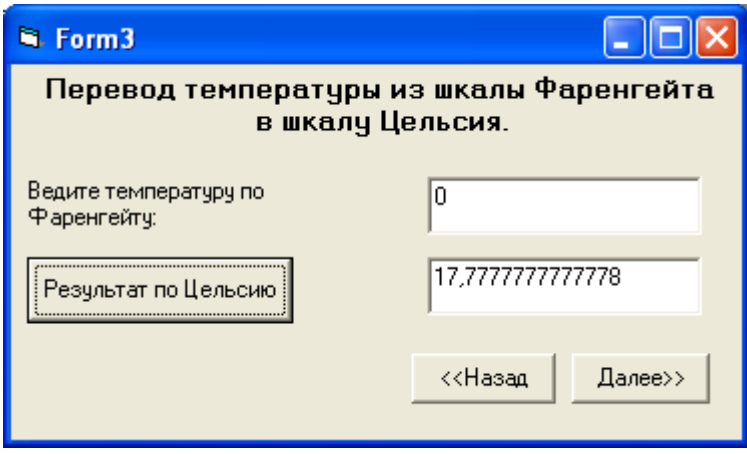

3) Листинг программы:

Dim x As Variant, y As Variant Private Sub Command1 Click()  $x = Text1.Text$  $y = (5 * (32 - x) / 9)$ : Text2.Text = y

End Sub Private Sub Command2\_Click() Form3.Hide: Form4.Show End Sub Private Sub Command3 Click() Form3.Hide: Form2.Show End Sub

Залача №4

- **1) Постановка задачи**: Составить программу определения, в норме ли вес обследуемого пациента (нормой считается вес, равный (рост(см)-100) $\pm$ 5кг).
- **2) Интерфейс задачи:**

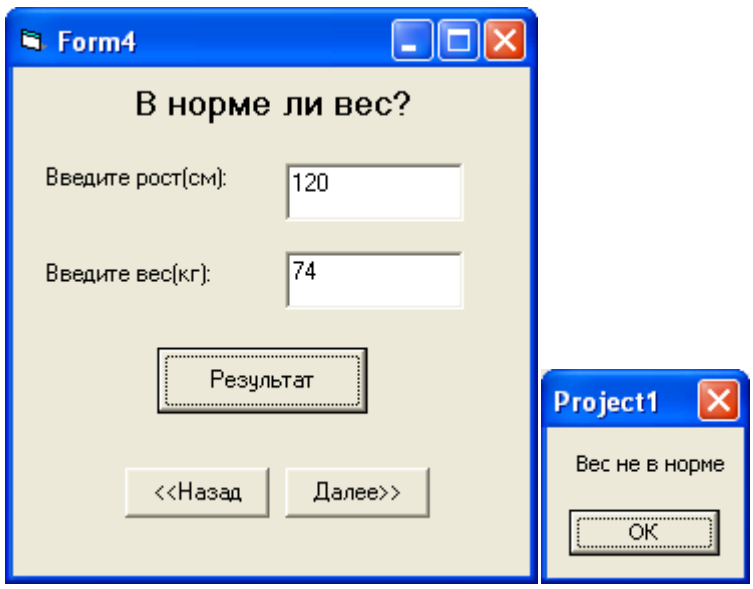

**3) Листинг программы:**

Dim x As Integer, y As Integer

Private Sub Command1\_Click()  $x = Text1.Text$  $y = Text2.Text$ If  $(y<sub>0</sub> - (x - 100) - 5)$  Or  $(y> (x - 100) + 5)$  ThenMsgBox "Весневнорме" ElseMsgBox "Весвнорме" End Sub

Private Sub Command2\_Click() Form4.Hide: Form5.Show End Sub

Private Sub Command3\_Click() Form4.Hide: Form3.Show End Sub

### **Задача № 5**

- **1) Постановка задачи**: Составить программу, определяющую сколько раз встречается заданное число (вводится с клавиатуры) в диапазоне от 10 до 352.
- **2) Интерфейс задачи:**

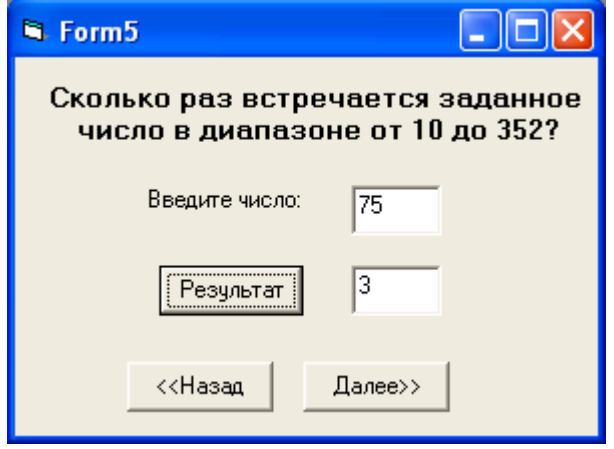

**3) Листинг программы:**

```
Dim x As String, s As Integer
Private Sub Command1_Click()
x = Text1.Textk = Len(x)Select Case k
Case 1
s = 0For i = 10 To 352
 n = Len(i)For j = 1 To n
 For y = 1 To k
 If Mid(x, y, 1) = Mid(i, j, k) Then s = s + 1 Next y
  Next j
  Next i
Case 2
s = 0For i = 10 To 352
 For j = 1 To kIf x = Mid(i, j, 2) Then s = s + 1 Next j
  Next i
Case 3
s = 0For i = 10 To 352
 For i = 1 To k
 If x = Mid(i, j, 3) Then s = s + 1 Next j
  Next i
End Select
Text2.Text = sEnd Sub
Private Sub Command2_Click()
Form5.Hide: Form6.Show
```
End Sub Private Sub Command3\_Click() Form5.Hide: Form4.Show EndSub

### **Задача № 6**

**1) Постановка задачи**: Программа пересчитывает из кубического метра в галлон.

### **2)Интерфейс задачи:**

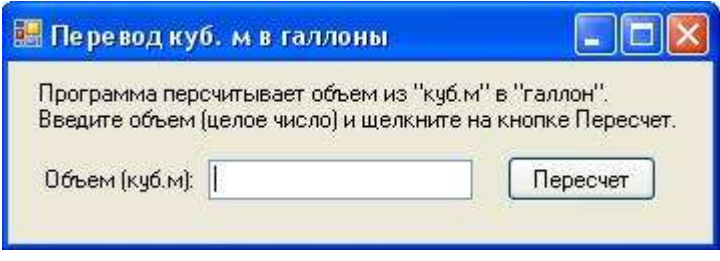

### **3)Листингпрограммы:**

Dim S As Integer

Dim T As Integer

If Not IsNumeric(Vvod.Text) Then

MsgBox("Неверныйформатзаписи!", MsgBoxStyle.OkOnly, Title:="Ошибка")

Else

 $S = Vvod.Text$  $T = S * 264$ 

 $Vvod.Text = T$ 

End If

# **Задача № 7 1) Постановка задачи**: Программа пересчитывает из литра в галлон.

## **2)Интерфейс задачи:**

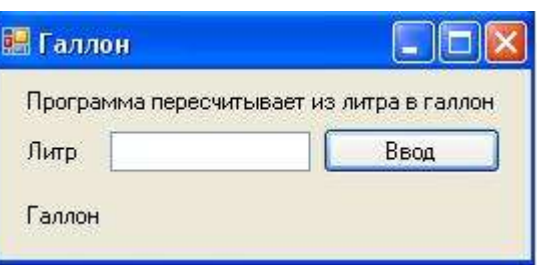

### **3)Листингпрограммы:**

Dim L, G As Double, dial As DialogResult If Not IsNumeric(TextBox1.Text) Then MessageBox.Show("неправильныйформат") TextBox1.Focus()

Else

 $L = TextBox1.Text$ 

```
G = L / 3.78541178Label4.Text = G
     End If
dial = MessageBox.Show("хотитепосчитатьещераз?", "Выйти", MessageBoxButtons.YesNo,
MessageBoxIcon.Asterisk)
     If dial = DialogResult.Yes Then
      TextBox1.Text = ""Label4.Text = ""
     Else
Application.Exit()
EndIf
Задача № 8
1) Постановка задачи: Программа пересчитывает из метров в футы.
2)Интерфейс задачи:
```
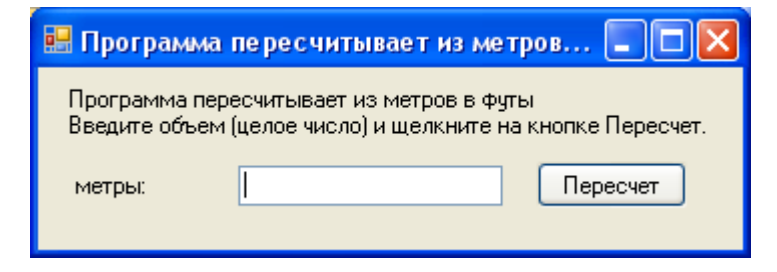

### **3)Листингпрограммы:**

Dim S As Double

Dim T As Double

If Not IsNumeric(Vvod.Text) Then

MsgBox("Неверныйформатзаписи!", MsgBoxStyle.OkOnly, Title:="Ошибка")

Else

 $S = Vvod.Text$ 

 $T = S * 0,305$ 

 $Vvod.Text = T$ 

End If

**Задача № 9**

**1) Постановка задачи**: Программа пересчитывает из аршина в метр.

**2)Интерфейс задачи:**

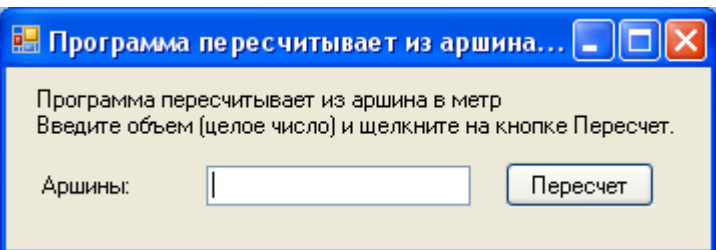

### **3)Листингпрограммы:**

 Dim S As Double Dim T As Double If Not IsNumeric(Vvod.Text) Then MsgBox("Неверныйформатзаписи!", MsgBoxStyle.OkOnly, Title:="Ошибка")

Else

 $S = Vvod. Text$ 

 $T = S * 1.28$ 

 $Vvod.Text = T$ 

End If

**Задача № 10**

**1) Постановка задачи**: Программа пересчитывает рубли в евро.

### **2)Интерфейс задачи:**

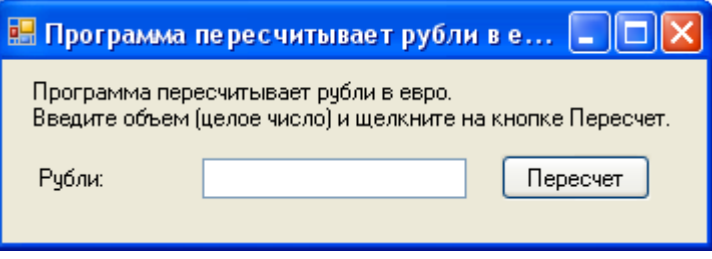

### **3)Листингпрограммы:**

Dim S As Double

Dim T As Double

If Not IsNumeric(Vvod.Text) Then

MsgBox("Неверныйформатзаписи!", MsgBoxStyle.OkOnly, Title:="Ошибка")

Else

 $S = Vvod.Text$ 

 $T = S * 50$ 

 $Vvod.Text = T$ 

End If

**Задача № 11**

**1) Постановка задачи**: Программа пересчитывает из ярда в метр.

**2)Интерфейс задачи:**

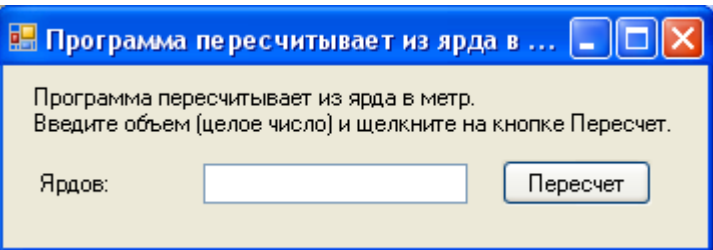

### **3)Листингпрограммы:**

Dim S As Double

Dim T As Double

If Not IsNumeric(Vvod.Text) Then

MsgBox("Неверныйформатзаписи!", MsgBoxStyle.OkOnly, Title:="Ошибка")

Else

 $S = Vvod. Text$ 

 $T = S * 1.905$ 

 $Vvod.Text = T$ 

End If

### **Задача № 12**

**1) Постановка задачи**: Программа пересчитывает скорость ветра из м/с в км/ч.

### **2)Интерфейс задачи:**

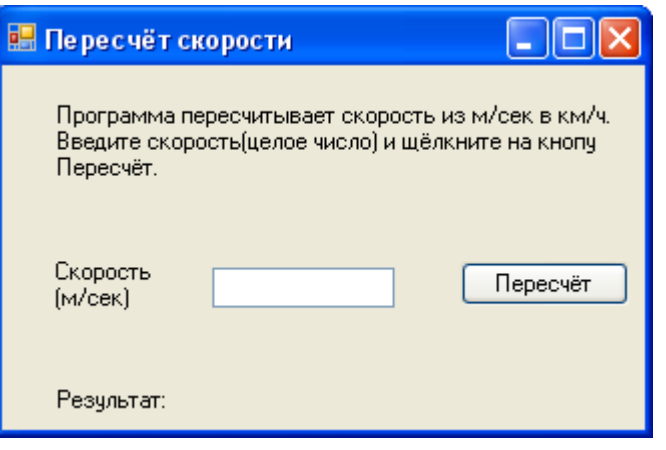

#### **3)Листингпрограммы:**

 Dim SkorostAs Integer Dim rezult As Integer

If Not IsNumeric(txtVvod.Text) Then

MessageBox.Show("Ошибка!", "ПРоверкаошибки", MessageBoxButtons.OK, MessageBoxIcon.Stop) Else Skorost = txtVvod.Text rezult = Skorost  $*$  360  $lb$ Result.Text = rezult EndIf **Задача № 13 1) Постановка задачи**: Программа рассчитывает площадь квадрата. **2)Интерфейс задачи:**

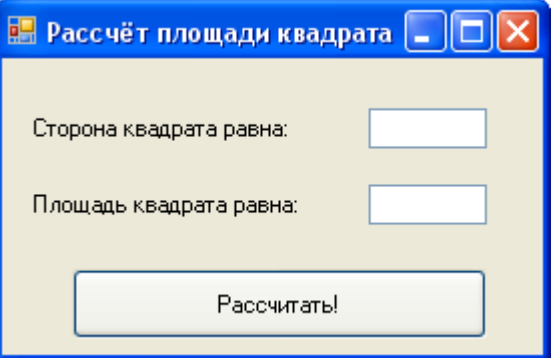

### **3)Листингпрограммы:**

Private Sub Button1\_Click(ByVal sender As System.Object, ByVal e As System.EventArgs) Handles Button1.Click

 Dim Side As Integer Side = TextBox1.Text

 $Label1. Text = Square(Side)$  'By value, ByVal, by reference ByRef End Sub Function Square(ByVal a As Integer) As Integer Square  $= a \wedge 2$ End Function

## **Задача № 14**

**1) Постановка задачи**: Программа рассчитывает значение по заданной формуле.  $S =$  $\sum_{i=1}^{N} (\sin x)^{i}$ 

## **2)Интерфейс задачи:**

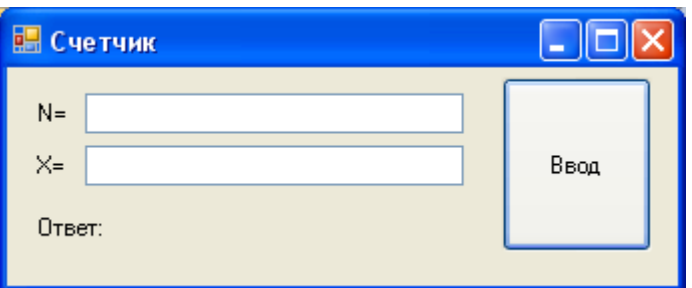

### **3)Листингпрограммы:**

Dim N As Long, x, S1, S As Single Dim k As Integer Dim iAs Integer Dim dial As DialogResult

 Public Sub Button1\_Click(ByVal sender As System.Object, ByVal e As System.EventArgs) Handles Button1.Click

```
 If Not IsNumeric(TextBox1.Text) Or Not IsNumeric(TextBox2.Text) Then
MessageBox.Show("неправильныйформат")
TextBox1.Focus()
TextBox2.Focus()
     Else
      S1 = 1N = TextBox1.Textx = TextBox2.TextFor i = 0 To N
          S1 = S1 * MATH.SIN(x) Next i
      Label4.Text = S End If
EndSub
```
## **Задача № 15**

**1) Постановка задачи**: Программа рассчитывает значение по заданной формуле.  $S =$  $\sum_{i=0}^{N} \prod_{K=1}^{N} \frac{i+x}{i}$  $\boldsymbol{k}$  $_{i=0}^{N}$   $\prod_{K=1}^{N}$ 

#### **2)Интерфейс задачи:**

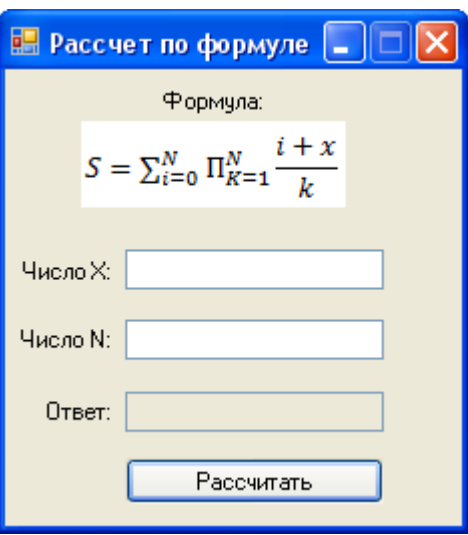

#### **3)Листингпрограммы:**

Private Sub Button1\_Click(ByVal sender As System.Object, ByVal e As System.EventArgs) Handles ButtonRasschitat.Click

 Dim iAs Integer Dim k As Integer Dim N As Integer  $Dim S As Double = 1$  Dim S1 As Double Dim x As Integer If Not IsNumeric(TextBoxChisloN.Text) Or Not IsNumeric(TextBoxChisloX.Text) Then MsgBox("Неверныйформатзаписи!") Else N = TextBoxChisloN.Text x = TextBoxChisloX.Text For  $i = 0$  To N For  $k = 1$  To N  $S = S * ((i + x) / k)$  Next k  $S1 = S1 + S$  Next i  $TextBoxOtvet.Text = S1$  $TextBoxOtvet.Text = (Format(S1, "# ##"))$ EndIf EndSub **Задача № 16 1) Постановка задачи**: Программа рассчитывает значение по заданной формуле.  $S = \sum_{i=1}^{N}$ 1  $x^{i}$ **2)Интерфейс задачи:**

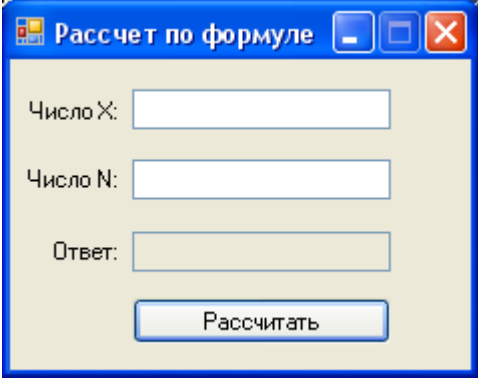

### 3) Листингпрограммы:

Dim N As Long, x, S1, S As Single Dim k As Integer Dim iAs Integer Dim dial As DialogResult

Public Sub Button1\_Click(ByVal sender As System.Object, ByVal e As System.EventArgs) **Handles Button1.Click** If Not IsNumeric(TextBox1.Text) Or Not IsNumeric(TextBox2.Text) Then MessageBox.Show("неправильныйформат")

```
TextBox1.Focus()
TextBox2.Focus()
    Else
      S1 = 1N = TextBox1.Textx = TextBox2.TextFor i = 0 To N
           S1 = S1 + (1/x^2i)Next i
      Label4.Text = S1EndIf
```
EndSub

Задача № 17

1) Постановка задачи: Программа рассчитывает значение по заданной формуле.  $P =$  $\prod_{i=1}^{N} (x - i)$ 2) Интерфейс задачи:

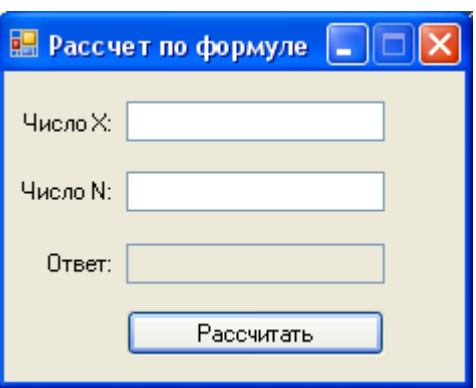

#### 3) Листингпрограммы:

Dim N As Long, x, S1, S As Single Dim k As Integer Dim iAs Integer Dim dial As DialogResult

Public Sub Button1\_Click(ByVal sender As System.Object, ByVal e As System.EventArgs) Handles Button1.Click

If Not IsNumeric(TextBox1.Text) Or Not IsNumeric(TextBox2.Text) Then MessageBox.Show("неправильныйформат") TextBox1.Focus() TextBox2.Focus() Else  $S1 = 1$  $N = TextBox1.Text$  $x = TextBox2.Text$ For  $i = 1$  To N  $S1 = S1 * (x-i)$ Next i Label4.Text =  $S1$ EndIf

EndSub

#### **3. СПИСОК ИНФОРМАЦИОННЫХ ИСТОЧНИКОВ**

Перечень рекомендуемых учебных изданий, Интернет–ресурсов, дополнительной литературы:

#### **Основная литература:**

1. Основы алгоритмизации и программирования на языке MicrosoftVisualBasic: учебное пособие / С.Р. Гуриков. – Москва: ИНФРА-М, 2022. – 594 с. – (Среднее профессиональное образование). – ISBN 978-5-16-014442-9. – URL: https://znanium.com/catalog/product/1864235.

2. Основы алгоритмизации и программирования на Python: учебное пособие / С.Р. Гуриков. – Москва: ИНФРА-М, 2022. – 343 с. – (Среднее профессиональное образование). – ISBN 978-5-16-016906-4. – URL: https://znanium.com/catalog/product/1356004.

3. Основы алгоритмизации и программирования: учебное пособие / О.Л. Голицына, И.И. Попов. – 4-е изд., испр. и доп. – Москва: ФОРУМ: ИНФРА-М, 2021. – 431 с. – (Среднее профессиональное образование). – ISBN 978-5-00091-570-7. – URL: https://znanium.com/catalog/product/1150328.

4. Основы алгоритмизации и программирования на языке Питон: учебник / Е.Н. Ночка. – М.: КУРС, 2019. – 208 с. – (Среднее профессиональное образование). – ISBN 978-5-9068I8-75- 1. – URL: http://znanium.com/catalog/product/1017177.

5. Основы программирования на языке Objective-C для iOS: учеб.пособие / А.В. Кузин, Е.В. Чумакова. – М.: ИНФРА-М, 2019. – 118 с. – (Среднее профессиональное образование). – ISBN 978-5-16-013986-9. – URL: http://znanium.com/catalog/ product/1019936.

#### **3.2.2. Дополнительная литература**:

1. Основы программирования на языке С: учебное пособие / В.Г. Дорогов, Е.Г. Дорогова; под ред. Л.Г. Гагариной. – Москва: ФОРУМ: ИНФРА-М, 2022. – 224 с. – (Среднее профессиональное образование). – ISBN 978-5-8199-0809-9. – URL: https://znanium.com/catalog/product/1689597.

2. Основы программирования: методическое пособие / сост. О. А. Шуляк. – Москва: ФЛИНТА, 2021. – 53 с. – ISBN 978-5-9765-4812-1. – URL: https://znanium.com/catalog/product/1852395.

3.Основы алгор+итмизации и программирования (среда PascalABC.NET): учебное пособие / И.Г. Фризен. – Москва: ФОРУМ: ИНФРА-М, 2020. – 392 с. – (Среднее профессиональное образование). – ISBN 978-5-00091-005-4. –URL: https://znanium.com/catalog/product/1047096.

### **Интернет-ресурсы: Перечень Интернет-ресурсов, необходимых для освоения дисциплины**

Для осуществления образовательного процесса по дисциплине, используются следующие электронные библиотечные системы (ЭБС):

1.<https://znanium.com/>

2. http://urait.ru//

3. https://e.lanbook.com/

Для осуществления образовательного процесса по дисциплине, используются следующие профессиональные базы данных:

1. Algolist – алгоритмы, методы, исходники http://algolist.manual.ru/.

2. Библиотека алгоритмов http://alglib.sources.ru.

3. Дискретная математика: алгоритмы (проект ComputerAlgorithmTutor) http://rain.ifmo.ru/cat/.

4. Задачи соревнований по спортивному программированию с проверяющей системой [http://acm.timus.ru.](http://acm.timus.ru/)

- 5. Некоторые математические алгоритмы http://algorithm.narod.ru.
- 6. Математика и программирование [http://www.mathprog.narod.ru.](http://www.mathprog.narod.ru/)
- 7. Российская интернет школа информатики и программирования [http://ips.ifmo.ru.](http://ips.ifmo.ru/)